## **SCC 250 – Computação Gráfica**

Profª Maria Cristina Ferreira de Oliveira [\(cristina@icmc.usp.br\)](mailto:cristina@icmc.usp.br) Prof. Fernando Vieira Paulovich [\(paulovic@icmc.usp.br\)](mailto:paulovic@icmc.usp.br) Assistente de Ensino: Thiago Silva Reis Santos [\(thiagors@icmc.usp.br\)](mailto:thiagors@icmc.usp.br) Frizzi San Roman Salazar [\(frizzi@icmc.usp.br\)](mailto:frizzi@icmc.usp.br)

## **Quinta lista de exercícios – Viewing Pipeline 3D**

- **1.** No que consiste o "*viewing pipeline*" 3D? Descreva as etapas desse *pipeline*, indicando as entradas e saídas de cada uma delas.
- **2.** Explique como funcionam a Projeção Paralela e a Projeção Perspectiva. Dê exemplos de situações em que cada uma delas é utilizada.
- **3.** As imagens 3(a) e 3(b) (*Fonte: Schröeder, The Visualization Toolkit, 1998*) apresentam algumas das operações comuns de manipulação da câmera: *Azimuth*, *Elevation*, *Roll*(*Twist*), *Yaw*, *Pitch*, *Dolly*, *Zoom*. Explique como funciona cada uma delas, em função dos parâmetros da transformação para o VCS (posição da câmera, ponto focal, vetor view up e plano de projeção.

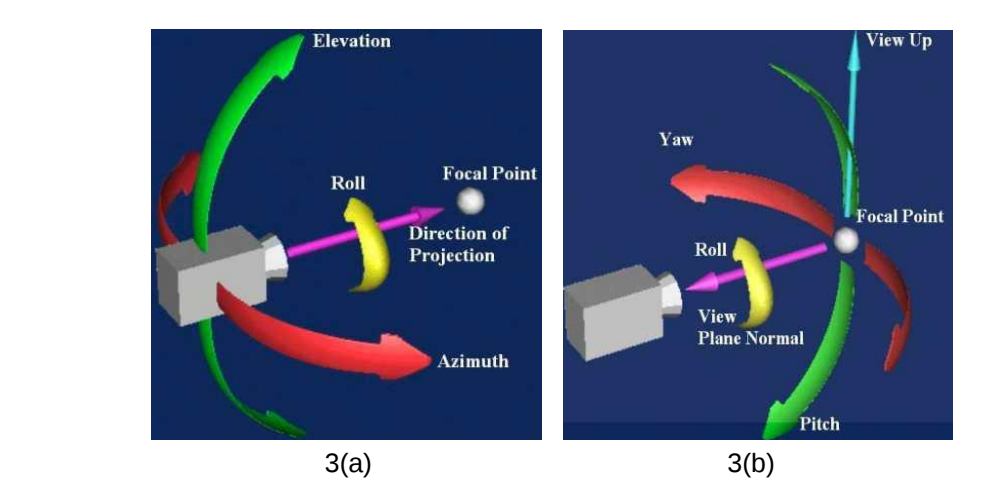

- **4.** No processo de derivação de uma imagem a partir de uma cena 3D, o que é o *viewing frustum*? Quais parâmetros definem o *frustum*, e como eles são determinados?
- **5.** Qual é o objetivo de adicionar os planos de recorte *near*/*far*?
- **6.** No que consiste o processo de clipping (recorte) 3D? Porque ele é executado?
- **7.** . Mostre o que acontece quando um objeto posicionado atrás do centro de projeção é projetado segundo a matriz de projeção vista em aula.
- **8.** Crie uma cena em OpenGL com alguns objetos e investigue as conseqüências resultantes da manipulação dos seguintes parâmetros da câmera: posição, ponto focal, posição dos planos de recorte, vetor *view up* (altere um parâmetro de cada vez. Utilize as funções gluLookAt, gluPerspective e gluOrtho.